**4. WWW−Browser ==============**

**Unter UNIX verfügbare WWW−Browser−−−−−−−−−−−−−−−−−−−−−−−−−−−−−− Solaris: firefox (z.Z. 24.7.0 FirefoxESR ): /usr/bin/firefox Linux: firefox (z.Z. 40.0.3): /usr/bin/firefox konqueror (z.Z. 4.11.5): /usr/bin/konquerorEmpfohlen: firefox Einstellungen: Edit/Preferences/Main/ Home Page: www2.informatik.hu−berlin.de Edit/Preferences/Content/ Enable JavaScript: no Edit/Preferences/Main/Network/Connections Manual proxy configuration: www2.informatik.hu−berlin.de:8000** **WWW−Server des Instituts−−−−−−−−−−−−−−−−−−−−−−−− www.informatik.hu−berlin.de offizieller WWW−Server des Instituts www2.informatik.hu−berlin.de inoffizieller WWW−Server des Instituts enthält die persönlichen Seiten der Mitarbeiter und Studenten https://www2.informatik.hu−berlin.de/~<Account> https://www.informatik.hu−berlin.de/~<Account> führt zur gleichen Seite goya3.informatik.hu−berlin.de WWW−Server für das Managment der Lehrveranstaltungen base3.informatik.hu−berlin.de Passwort−Änderungsserver des Instituts hier gibt es nur eine Seite: https://base3.informatik.hu−berlin.de/pass.shtml svn.informatik.hu−berlin.de SVN−Server des Instituts (über https erreichbar) Enthält Repositories von Lehrveranstaltungen und von diversen Forschungsprojekten am Institut Zugang in der Regel nur mit gültigem Nutzeraccount. git.informatik.hu−berlin.de GIT−Server des Instituts**

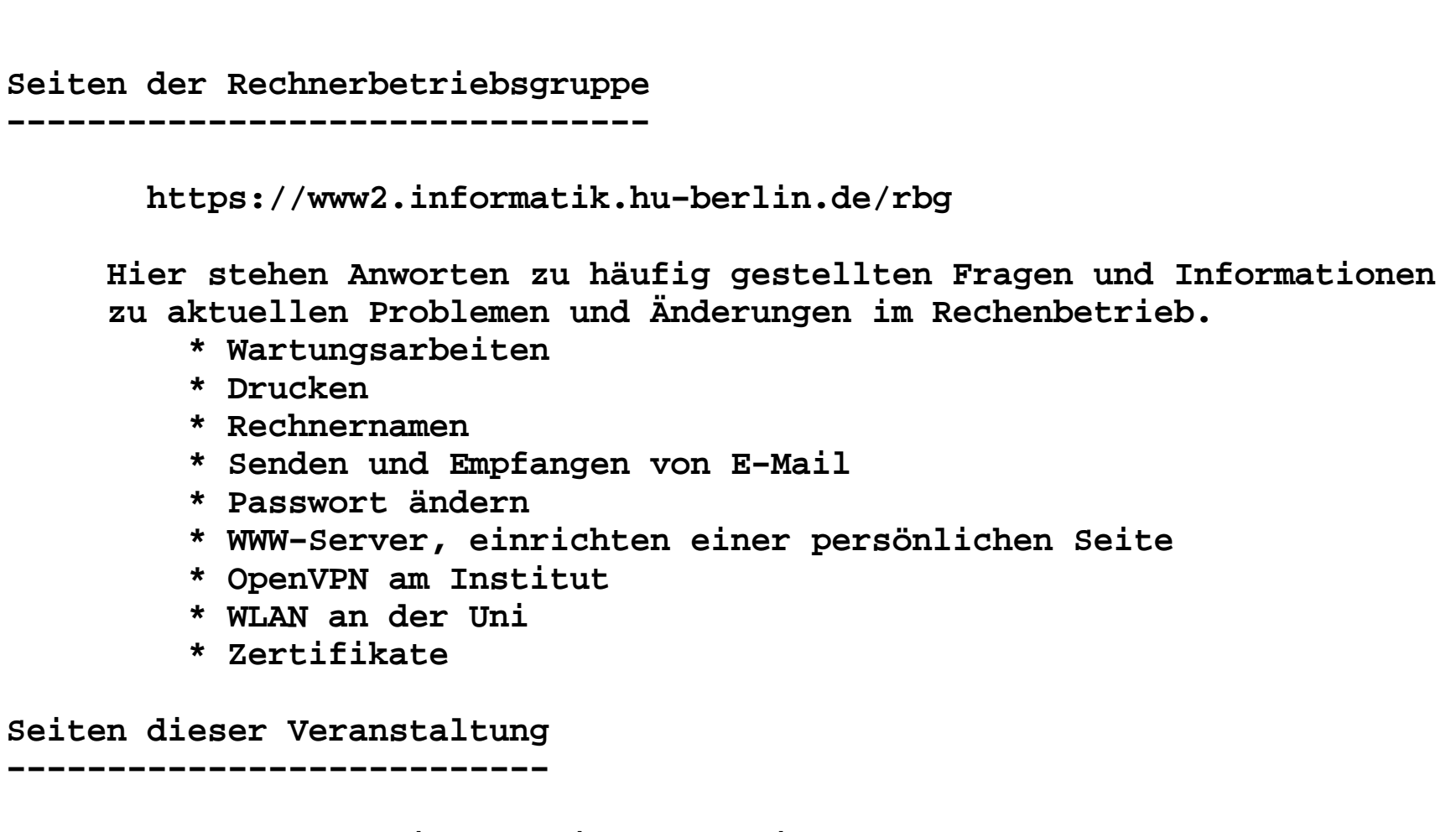

 **https://www2.informatik.hu−berlin.de/~bell/Anfaenger\_SSL**